# **Formulaire n°1 : Identification de la structure**

## **Nom du gestionnaire**

Dans le cas d'un gestionnaire gérant plusieurs structures, merci d'indiquer le nom de l'organisme-mère.

## **Nom de la structure**

Nom de la structure à laquelle se rapporte le recensement. Ce nom sera automatiquement mentionné sur tous les autres formulaires de recensement.

## **Type d'activité en 2022**

Veuillez indiquer PA si la structure est un centre de jour pour personnes âgées ou PH si la structure est un centre de jour pour personnes en situation d'handicap.

## **Adresse de la structure**

Adresse de la structure, et non du gestionnaire, à laquelle se rapporte le recensement.

## **Code prestataire attribué par la CNS**

Il s'agit du code prestataire attribué par la CNS et indiqué dans l'article 6 du contrat-type d'aides et de soins (code à 6 chiffres commençant par 30, un chiffre par case).

# **Convention collective n°1**

Veuillez choisir Oui dans la liste déroulante si la structure à laquelle se rapporte le recensement applique la convention collective SAS. Dans le cas contraire, veuillez choisir Non.

# **Convention collective n°2**

Veuillez choisir Oui dans la liste déroulante si la structure à laquelle se rapporte le recensement applique la convention collective FHL/SAS avec avantages extra-légaux. Dans le cas contraire, veuillez choisir Non.

# **Convention collective n°3**

Veuillez choisir Oui dans la liste déroulante si la structure à laquelle se rapporte le recensement est une structure à statut public, statut communal, ... etc. Dans le cas contraire, veuillez choisir Non.

# **Nom(s) de la (des) personne(s) de contact n°1, n°2, n°3**

Il s'agit d'indiquer le nom, la fonction, le numéro de téléphone ainsi que l'adresse électronique des personnes chargées du recensement des données de la structure, personne(s) en mesure de répondre aux éventuelles questions de la CNS et de la COPAS au sujet du recensement. Il est possible de mentionner 3 personnes de contact.

### **Les comptes annuels ont-ils été révisés ?**

Veuillez choisir Oui dans la liste déroulante si les comptes annuels pour l'exercice 2022 ont déjà été révisés. Dans le cas contraire, veuillez choisir Non.

# **Formulaire n°2 : Recensement du personnel salarié**

### **Consignes**

Veuillez ne pas modifier les formulaires du fichier de recensement afin que toutes les formules et tous les liens puissent fonctionner.

Les formulaires 2 concernent uniquement le personnel **ayant un contrat de travail** avec la structure / le gestionnaire. Il convient de recenser tout le personnel, quelle que soit son affectation.

### **Nom de la structure**

Le nom de la structure, tel qu'indiqué au niveau du formulaire 1, est automatiquement repris dans ce formulaire.

### **Type de convention collective**

Un formulaire 2 est prévu pour chaque convention collective de travail/statut SAS, FHL/SAS avec avantages extra-légaux et Etat-communal. Veuillez uniquement remplir le(s) formulaire(s) 2 prévu(s) pour la(les) convention(s) collective(s) de travail appliquée(s) dans votre structure.

Le formulaire 2 TOTAL calcule automatiquement la somme des données recensées dans les formulaires 2 SAS, FHL/SAS avec avantages extra-légaux et Etat-communal.

### **ATTENTION**

**Les auxiliaires de vie en formation (2<sup>e</sup> et 3<sup>e</sup> année), les aides-soignants en apprentissage pour adultes, les jobs de vacances, les apprentis et les personnes qui bénéficient d'une préretraite (ETP et frais) ne sont pas à recenser dans ce formulaire.**

**Les salariés non diplômés qui réalisent des prestations AMD-GD sont à recenser à la ligne Salarié non diplômé dans la partie Soins.**

**Les salariés non diplômés qui réalisent le nettoyage des locaux et qui n'interviennent pas auprès des clients sont à renseigner à la ligne Salarié non diplômé – Nettoyage dans la partie Personnel technique et logistique.**

### **Nombre d'ETP total (colonne 1)**

La colonne 1 reprend tous les effectifs en nombre d'ETP, par carrière, pour les périodes sur l'année 2022 pendant lesquelles le salaire a été versé par l'employeur. Veuillez renseigner le personnel dans la carrière indiquée dans son contrat de travail.

**Cas particulier :** Un salarié qui change de classification en ce qui concerne la carrière indiquée dans son contrat de travail peut se retrouver dans plusieurs lignes de carrière.

Les effectifs sont exprimés en équivalent temps plein (ETP) sur toute l'année 2022, c'est-à-dire :

**Sont exclues** du calcul du nombre d'ETP des salariés :

- les périodes pendant lesquelles le salaire a été versé par la Caisse nationale de santé (CNS) :
	- **·** congé de maladie de longue durée (dépassement du 77<sup>e</sup> jour d'incapacité de travail) ;
	- congé pour raisons familiales ;
	- congé de maternité/d'accueil.
- les périodes de congés sans solde et de congés parentaux.

*Exemple :* 

*Mme Dupont, infirmière sous CCT SAS, travaillant habituellement 32h par semaine, a été en congé de maternité du 17/04/2022 au 03/09/2022 inclus. A son retour de congé de maternité, elle a opté pour un congé parental à temps partiel.*

*Calcul du nombre d'ETP relatif à Mme Dupont :*

- *du 01/01/2022 au 16/04/2022, soit 106 jours : période de travail à 4/5ème (32h/40h=80%)*
- *du 17/04/2022 au 03/09/2022, soit 140 jours : congé de maternité*
- *du 04/09/2022 au 31/12/2022, soit 119 jours : congé parental à temps partiel, (32h-20h=12h => 12h/40h=30%).*

## *(106 x 80% + 140 x 0% + 119 x 30%)/365 = 0,3301 ETP*

# *arrondi à 0,33 ETP pour l'année 2022*

# **Colonnes 1a à 1f**

Les ETP recensés par carrière dans la colonne 1 doivent être repartis selon les activités suivantes :

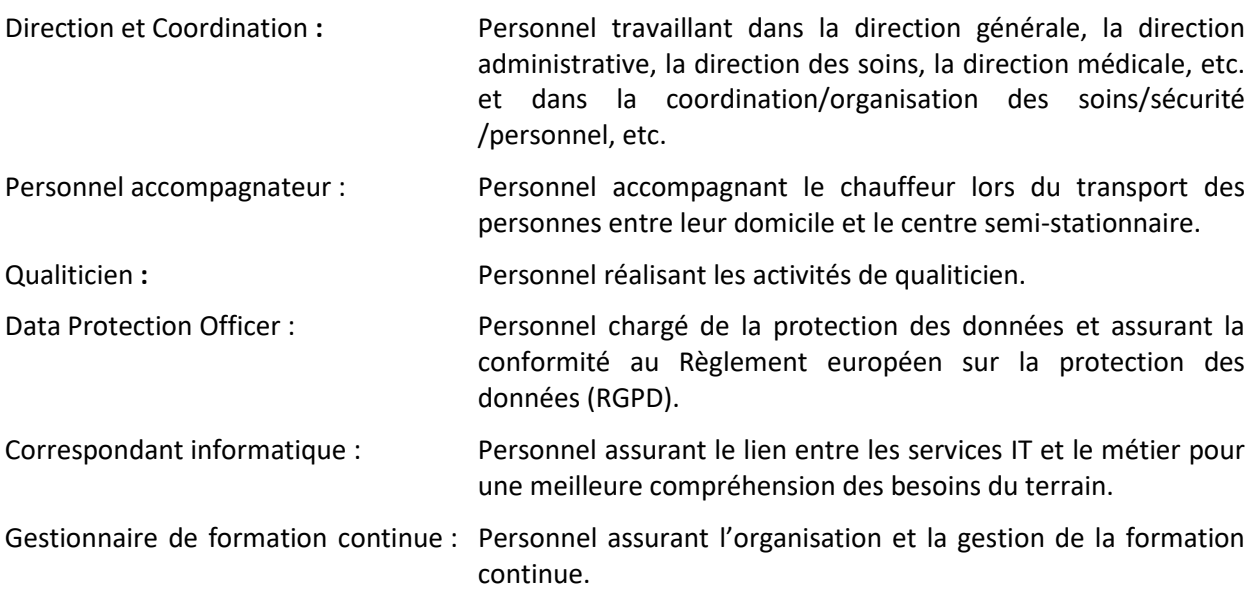

# **Nombre de personnes composant le nombre d'ETP total (colonne 2)**

Veuillez indiquer le nombre de personnes composant le nombre d'ETP renseigné (colonne 1) pour chaque carrière.

*Exemple :* 

*Mme Dupont, infirmière sous CCT SAS, travaillant 40h par semaine, a été en congé de maternité du 01/07/2022 au 31/12/2022 inclus.*

*M. Schmit a été engagé sous CCT SAS, travaillant 20h par semaine du 01/07/2022 au 31/12/2022 pour remplacer Mme Dupont pendant son congé de maternité.*

*Calcul du nombre d'ETP relatif à Mme Dupont :*

- *du 01/01/2022 au 30/06/2022, soit 181 jours : période de travail à 100%*
- *du 01/07/2022 au 31/12/2022, soit 184 jours : congé de maternité*

# *(181 x 100% + 184 x 0%)/365 = 0,4959 ETP*

### *arrondi à 0,50 ETP pour l'année 2022*

*Calcul du nombre d'ETP relatif à M. Schmit :*

- *du 01/07/2022 au 31/12/2022, soit 184 jours : période de travail à temps partiel à 50%*

## *(184 x 50%)/365 = 0,2521 ETP*

### *arrondi à 0,25 ETP pour l'année 2022*

### *Calcul du nombre d'ETP total pour la période de recensement :*

#### **0,50 + 0,25 = 0,75 ETP pour l'année 2022**

*Les personnes composant le nombre d'ETP sont Mme Dupont et Monsieur Schmit. Donc, le nombre de personnes composant les 0,75 ETP s'élève à 2. Le nombre de 2 est donc à indiquer dans cette colonne.*

### **Vérification**

Un message d'alerte s'affiche automatiquement lorsqu'un nombre d'ETP a été recensé sans indication du nombre de personnes composant le nombre d'ETP.

### **Salaires pour l'année de recensement (colonne 3)**

La colonne 3 reprend les salaires bruts ainsi que les cotisations sociales à charge de l'employeur, par carrière, pour la période, auxquels le salarié a droit.

### **Total des cotisations patronales**

Cette ligne concerne les cotisations patronales. Les deux cas suivants peuvent s'appliquer :

- Si les cotisations patronales ne sont pas incluses dans les salaires bruts (colonne 3), veuillez indiquer le montant des cotisations patronales dans la case blanche et choisir Non dans la liste déroulante en réponse à la question « déjà incluses dans le total des frais de personnel ? ». Par conséquent, le montant des cotisations patronales sera proportionnellement ajouté aux salaires bruts de chaque carrière (voir colonne à droite « Adaptation salaires selon cotisations patronales et remboursement mutualité »).
- Si les cotisations patronales sont incluses dans les salaires bruts (colonne 3), veuillez indiquer le montant des cotisations patronales dans la case blanche et choisir Oui dans la liste déroulante en réponse à la question « déjà incluses dans le total des frais de personnel ? ». Par conséquent, le montant des cotisations patronales ne sera pas ajouté aux salaires bruts.

### **Total des remboursements de la mutualité**

Cette ligne concerne les remboursements de la mutualité. Les deux cas suivants peuvent s'appliquer :

- Si les montants du remboursement de la mutualité ne sont pas déduits des salaires bruts (colonne 3), veuillez indiquer le montant total de ces remboursements dans la case blanche et choisir Non dans la liste déroulante en réponse à la question « déjà déduits du total des frais de personnel ? ». Par conséquent, le montant des remboursements de la mutualité sera proportionnellement déduit des salaires bruts de chaque carrière (voir colonne à droite « Adaptation salaires selon cotisations patronales et remboursement mutualité »).
- Si les montants du remboursement de la mutualité sont déjà déduits des salaires bruts (colonne 3), veuillez indiquer le montant des remboursements de la mutualité dans la case blanche et choisir Oui dans la liste déroulante en réponse à la question « déjà déduits du total des frais de personnel ? ». Par conséquent, le montant des remboursements de la mutualité ne sera pas déduit des salaires bruts.

**Il est préférable d'inclure directement les cotisations patronales et de déduire les montants des remboursements de la mutualité.** 

### **Vérification Salaire – ETP (colonne 4)**

Un message d'alerte s'affiche automatiquement lorsqu'un nombre d'ETP a été recensé sans indication du salaire brut ou lorsque le salaire brut est recensé sans indication du nombre d'ETP.

Cette colonne recalcule les salaires bruts selon vos réponses aux questions des cotisations patronales et des remboursements de la mutualité (voir ci-dessus).

## **GRAND TOTAL**

Le GRAND TOTAL calcule la somme entre le TOTAL GENERAL PERSONNEL pour l'année de recensement (colonne 3) et les cotisations patronales au cas où celles-ci devraient ne pas être incluses dans les salaires bruts (colonne 3) et déduit le montant des remboursements de la mutualité au cas où celui-ci devrait ne pas être déduit des salaires bruts (colonne 3) (voir ci-dessus).

# **Formulaire n°5 : Renseignements complémentaires**

## **Consignes**

Veuillez ne pas modifier les formulaires du fichier de recensement afin que toutes les formules et tous les liens puissent fonctionner.

## **Nom de la structure**

Le nom de la structure tel qu'indiqué au niveau du formulaire 1 est automatiquement repris dans ce formulaire.

## **Nombre de mois de fonctionnement pour l'année de recensement**

Il s'agit d'indiquer le nombre de mois pendant lesquels le CSS a fonctionné durant l'année 2022.

## **Nombre moyen de places disponibles pour l'année de recensement**

Il s'agit d'indiquer le nombre moyen de places disponibles pour l'année 2022.

Il peut différer du nombre théorique de places, en raison par exemple d'une fermeture déterminée d'un nombre de places sur un certain nombre de mois à cause de travaux de rénovation, de transformations. Dans ce cas, veuillez calculer une moyenne pondérée.

### *Exemple,*

- *01/01/2022 – 31/03/2022 : avant la transformation, le CSS a fonctionné avec 12 places*
- *01/04/2022 – 31/12/2022 : après la transformation, le nombre de places a été augmenté à 24*

*Calcul du nombre moyen de chaises disponibles pour l'année de recensement :*

# *12 places \* 3/12 + 24 places \* 9/12 = 21 places disponibles à indiquer au formulaire 5*

# **Nombre de jours de présence pour l'année de recensement**

Il s'agit d'indiquer le nombre total de jours de présence effective pour 2022 des personnes accueillies. Il faut noter que deux demi-journées sont considérées comme un jour de présence.

Ce nombre diffère du nombre total de jours d'ouverture.

*Exemple,* 

- *si le CSS est ouvert 7 jours sur 7, y compris les jours fériés, et*
- *si dix personnes viennent tous les jours, sans exception*

*Calcul du nombre de jours de présence :*

### *365 jours x 10 personnes = 3.650 jours de présence*

*Le nombre total de jours d'ouverture sera quant à lui de 365.*

Il s'agit ici d'indiquer le nombre total de jours durant lequel le CSS a été ouvert en 2022. Ce nombre doit être inférieur ou égal à 365 jours.

# **Nombre total d'heures d'ouverture pour l'année de recensement**

Il s'agit ici de multiplier le nombre total de jours d'ouverture par la durée horaire d'ouverture du CSS. Exemple,

- *si le CSS est ouvert du lundi au vendredi, de 8.00 à 18.00 et le samedi de 8.00 à 12.00, sans exception,*
- *par hypothèse, le 1er janvier est un dimanche, année non bissextile,*

# *Calcul du nombre total d'heures d'ouverture*

# *52 lundis x 10 heures + 52 mardis x 10 heures + 52 mercredis x 10 heures + 52 jeudis x 10 heures + 52 vendredis x 10 heures + 52 samedis x 4 heures + 53 dimanches x 0 heures = 2.808 heures d'ouverture*

## **Renseignements relatifs aux recettes provenant de l'assurance maladie**

Il s'agit d'indiquer les recettes en provenance de l'assurance maladie en 2022.

Les prestations effectuées les années antérieures à 2022, mais facturées en 2022 ne sont pas à considérer.

Par contre, les prestations effectuées en 2022 mais qui au 31 décembre 2022, n'ont pas encore été facturées, doivent être intégrées dans le total.

## **Renseignements relatifs aux apprentis ALP**

Il s'agit de savoir combien d'apprentis exprimés en ETP évoluent au lit du patient au sein de la structure ainsi que leurs charges y afférentes.

# **Renseignements relatifs aux frais liés à des fonctions spécifiques occupées par du personnel avec contrat de travail avec la structure / gestionnaire**

Dans le cas où les fonctions de qualiticien, de DPO, de correspondant informatique et de gestionnaire de formation continue sont réalisées par du personnel avec un contrat de travail avec la structure / le gestionnaire, veuillez indiquer le nombre d'ETP moyens et les charges relatives. En ce qui concerne le gestionnaire de formation continue, un formulaire spécifique y est dédié (F4).

# **Renseignements relatifs aux frais liés à du personnel extérieur**

Dans le cas où les fonctions de qualiticien, de DPO, de correspondant informatique ou/et de gestionnaire de formation continue sont externalisées, veuillez indiquer les frais liés à leur recours et les heures ayant été prestées.

# **Renseignements relatifs à l'accueil gérontologique (PA) ou du prix d'accueil (PH)**

Il s'agit des produits reçus relatifs à l'accueil gérontologique pour les CSS PA ou au prix d'accueil pour les CSS PH.

# **Formulaire n°6 : Prestations assurance dépendance**

### **Consignes**

Veuillez ne pas modifier les formulaires du fichier de recensement afin que toutes les formules et tous les liens puissent fonctionner.

### **Nom de la structure**

Le nom de la structure, tel qu'indiqué au niveau du formulaire 1, est automatiquement repris dans ce formulaire.

### **Renseignements relatifs à l'assurance dépendance.**

### **ATTENTION**

**Les renseignements demandés concernent les heures relatives aux prestations facturables entre le 1 er janvier 2022 et le 31 décembre 2022.**

**Une prestation facturable signifie que l'acte a été réalisé entre le 1er janvier 2022 et le 31 décembre 2022 ou que le forfait est dû entre le 1er janvier 2022 et le 31 décembre 2022.**

**Cette prestation facturable a été facturée en 2022 ou le sera ultérieurement.**

**Les heures relatives aux prestations effectuées en 2021 mais facturées en 2022 ne sont pas à considérer.**

**Veuillez svp indiquer 0 si vous n'êtes pas concernés par l'un ou l'autre type de prestations, ceci permettant d'indiquer que le fichier a bien été traité.**

**Veuillez également indiquer si les heures recensées ont déjà été facturées dans leur totalité.**

Le formulaire est construit sur base du même schéma que celui du tableau à l'annexe 8 de la conventioncadre. L'annexe est la suivante :

#### **ANNEXE 8**

Version du 07.10.2019

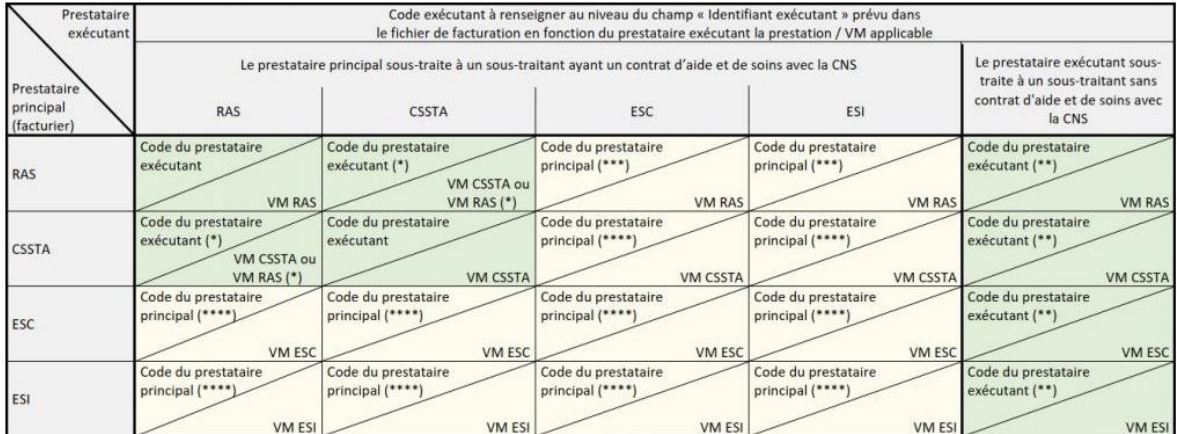

(\*) Exception : Si la prestation facturée s'agit d'un forfait AEV, c'est l'article 40 de la convention-cadre qui est d'application.

(\*\*) Il s'agit du code du prestataire exécutant ayant sous-traité la prestation au sous-traitant sans contrat d'aide et soins avec la CNS.

(\*\*\*) Le personnel de l'ESC ou de l'ESI intervient au domicile de la personne dépendante pour le compte du RAS.

(\*\*\*\*) Le personnel du prestataire exécutant intervient sur le site du prestataire principal pour le compte du prestataire principal.

Merci d'indiquer les TRPS1 en heures, par type d'actes et selon la répartition explicitée ci-dessous.

Le tableau est subdivisé en deux blocs :

**Premier bloc :** "Heures effectuées par le personnel avec contrat de travail avec la structure" : concerne les prestations réalisées par le personnel de votre structure, indépendamment du code facturier ou du code exécutant utilisé.

Première colonne : les prestations réalisées par le personnel de votre structure pour les personnes prises en charge par celle-ci, c'est-à-dire où elle est le prestataire principal (le code facturier et le code exécutant sont celui de la structure).

Autres colonnes : les prestations réalisées pour les personnes prises en charge par une autre structure, selon le type de structure, c'est-à-dire où cette autre structure est le prestataire principal (= code facturier) et où le code exécutant est également celui de l'autre structure. En d'autres termes, votre personnel est mis à disposition d'une autre structure. Exemple : L'ergothérapeute engagé auprès de votre CSS réalise une AAI individuelle pour le compte d'un ESC dans les locaux de l'ESC. L'ESC est à la fois le facturier, ainsi que l'exécutant de la prestation au niveau de la facturation.

**Deuxième bloc :** "Heures effectuées par le personnel sans contrat de travail avec la structure" : concerne les prestations réalisées pour les personnes prises en charge par votre structure (structure = réseau principal) mais qui ne sont pas réalisées par votre personnel. Le code facturier et le code exécutant correspondent toujours à ceux de votre structure.

Première colonne : les prestations réalisées par des freelances (le code facturier et le code exécutant sont ceux de votre structure).

Autres colonnes : les prestations réalisées par une autre structure, selon le type de structure, pour les personnes prises en charge par votre structure (le code facturier et le code exécutant sont ceux de votre structure). En d'autres termes, le personnel d'une autre structure est mis à disposition de votre structure. Exemple : L'ergothérapeute engagé auprès d'un ESC réalise une AAI en groupe pour le compte de votre CSS dans vos locaux. Votre CSS est à la fois le facturier, ainsi que l'exécutant de la prestation au niveau de la facturation.

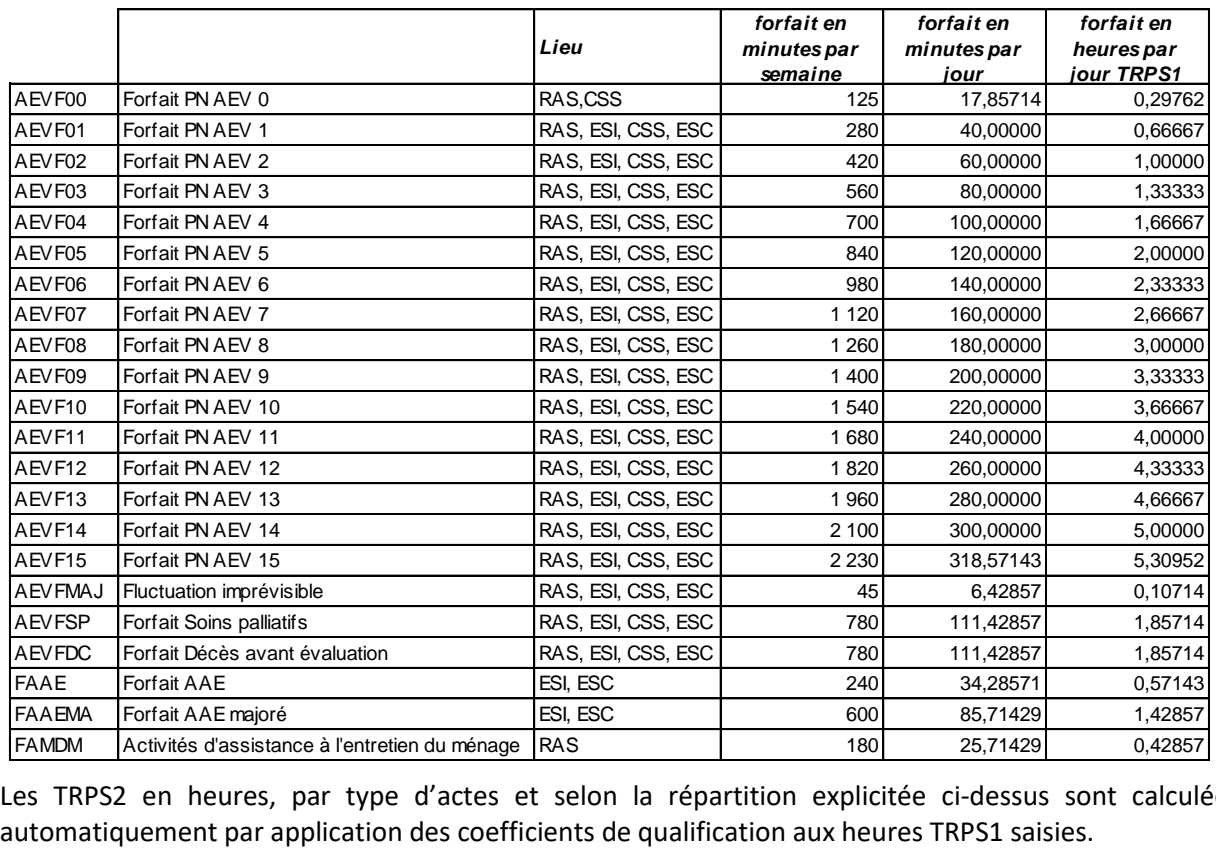

A toutes fins utiles, voici un tableau avec les différents forfaits convertis en heures TRPS1.

Les TRPS2 en heures, par type d'actes et selon la répartition explicitée ci-dessus sont calculées

# **Formulaire n°7 : Recensement de la sous-traitance SANS contrat d'aide et de soins avec la CNS**

### **Consignes**

Veuillez ne pas modifier les formulaires du fichier de recensement afin que toutes les formules et tous les liens puissent fonctionner.

Le formulaire 7 concerne uniquement les heures TRPS1 réalisées par des freelances **SANS** contrat d'aide et de soins avec la CNS.

**Le formulaire permet de détailler par carrière les heures TRPS1 prestées par les freelances.**

### **Nom de la structure**

Le nom de la structure, tel qu'indiqué au niveau du formulaire 1, est automatiquement repris dans ce formulaire.

### **Nombre d'heures TRPS1**

Le tableau permet de renseigner les heures prestées par des freelances.

Si par exemple, la structure a fait appel à un psychologue à raison de 50 heures TRPS1 pour l'année 2022 pour la prestation d'AAI, le formulaire F6 permettra de recenser ces 50 heures en AAI et le formulaire F7 permettra de préciser que la sous-traitance de ces 50 heures concernait la qualification du psychologue en particulier.

Si le détail des carrières des freelances n'est pas connu alors le total par acte renseigné dans le formulaire F6 est repris automatiquement.